2024/05/08 21:13 1/3 Characters Schema

# **Characters Schema**

The characters schema is probably Star Army's most important Struct schema and applies to all character pages in the correct namespaces (excluding WIPs).

## **Namespaces Assigned**

The characters schema is assigned to the characters namespace.

- characters:\*\* (2993 pages)
  - this includes all sub-namespaces such as characters:yamatai:

#### **Columns**

Columns you can use are:

- owner
- · character name
- character clan
- status
- character gender
- character species
- character relationship status
- character faction
- character\_occupation
- character organization (multi page field)
- character location (lookup to places)
- character home (lookup to places)
- character\_plots (multi lookup field from pages in plots)
- character image
- character\_image\_headshot
- character\_image\_chibi
- character theme music
- character npcable
- character approval url
- character\_adoptable (means: is the character adoptable after the player gone for a year?)
- birth date
- · birth month
- birth year (lookup to the Years Schema)
- birth\_place (lookup to the Places Schema)
- character notes
- character\_art\_request

- character hair color
- character eye color
- character skin color
- character height
- character\_weight
- · character harm limit pref

## **Example: List Your Characters**

This example is a list of characters from one player that is searchable and has multiple pages if there's more than 25 results.

```
---- struct table ----
schema: characters
cols: character_image, %title%, character_plots
filter: owner = members:wes
order: %title%
csv: 0
dynfilters: 1
rownumbers: 1
max: 25
----
```

#### **Example: All Characters In A Location**

```
---- struct table ----
schema: characters
cols: character_image, %title%, character_occupation, character_gender,
character_species
filter: character_location = places:ternifac
csv: 0
----
```

## **Example: All Characters In A Plot**

```
---- struct table ----
schema: characters
cols: character_image, %title%, character_occupation
filter: character_plots = plots:your_plot_page
csv: 0
----
```

https://wiki.stararmy.com/

2024/05/08 21:13 3/3 Characters Schema

#### **Automated Info Box**

From:

https://wiki.stararmy.com/ - STAR ARMY

Permanent link:

https://wiki.stararmy.com/doku.php?id=wiki:struct:schemas:characters

Last update: 2024/04/20 14:59

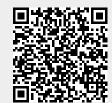